# Skoltech

Skolkovo Institute of Science and Technology

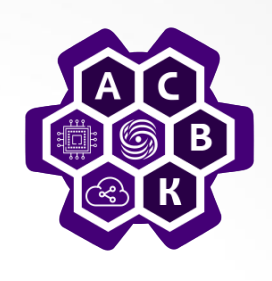

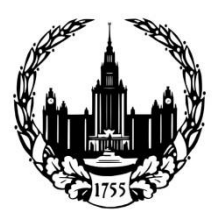

**Lomonosov Moscow State University** 

# **RUNOS 2.0 OpenFlow Controller**

Лекция 4

### **Василий Пашков**

**pashkov@lvk.cs.msu.su**

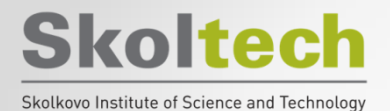

### **План лекции**

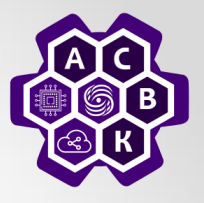

- **1. RUNOS 2.0**
- **2. Архитектура**
- **3. Особенности реализации**
- **4. Исследование производительности**

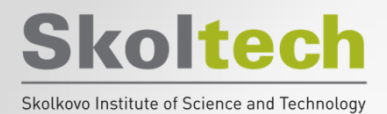

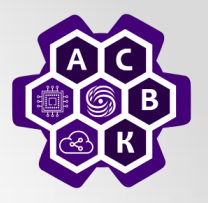

# RUNOS контроллер

**Программно-конфигурируемые сети Василий Пашков <sup>3</sup>**

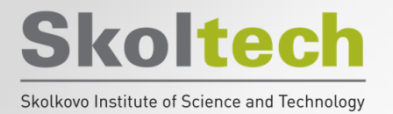

#### Сетевая операционная система Runos

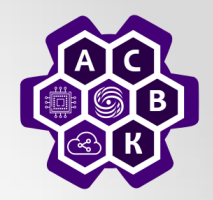

#### Система управления сетью первый российский SDN-контроллер RUNOS

**RUssian Network Operation System** Есть разные варианты контроллера с единой базой и различным набором сервисов и приложений

- Открытая версия на Github http://arccn.github.io/runos/
	- Своя база на  $C++11/14$ , а не Java
	- цель: упростить разработку сетевых приложений и не забывать о производительности
	- приложения: топология, маршрут, перестроение в случае обрыва, REST, WebUI, проактивная загрузка правил, резервирование Active-Passive

#### Внутренняя ядерная версия

- Супер-производительность 30 млн событий в секунду
- Разработка приложений под заказчика

#### Внутренняя версия с приложениями под оператора СВЯЗИ

- База такая же, как и на Github. Заказчики сами могут разрабатывать приложения. Учиться по доступным материалам
- Сервисы В2С, В2В (р2р, mp2mp, multicast, и т.п.). -Василий Пашков
- **Active-Standby режим**

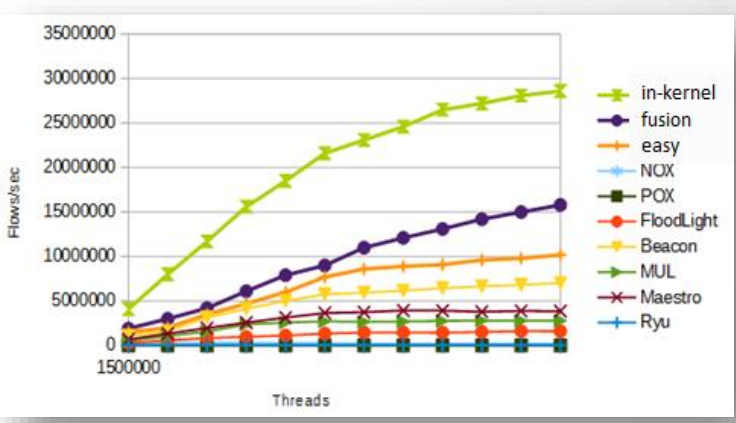

**RUNOS** 

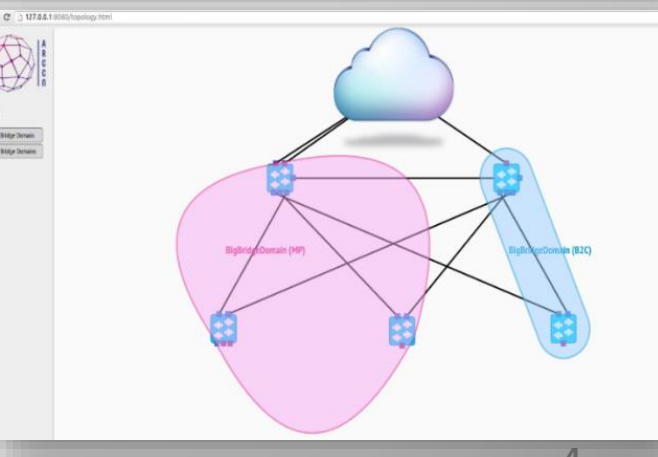

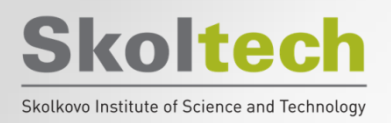

# **RUNOS: особенности**

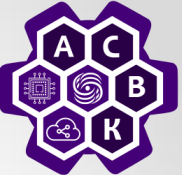

- Проблема запуска нескольких приложений, интеграция с приложениями других разработчиков
	- требуется статическая подстройка приложений под себя, порядок и способ передачи информации между ними.
	- нет механизма контроля и разрешения конфликтов между приложениями (генерация пересекающихся правил).
- В RUNOS стоит задача решить указанные выше проблемы:
	- часть настройки происходит автоматически по мета информации, связывание происходит динамически
	- разработана система разрешения конфликтов
	- Широкий набор сервисов для упрощения разработки новых приложени

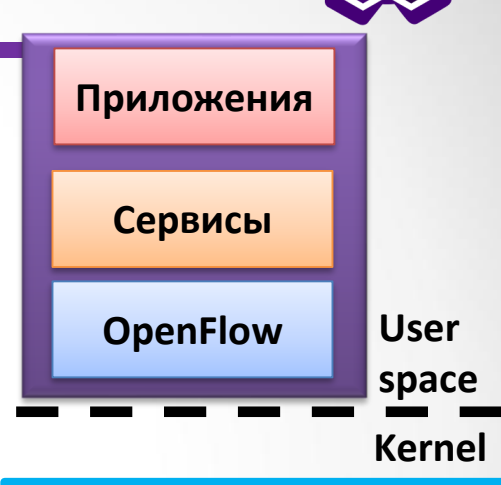

#### **space Features:**

- 
- Algorithmic policies (rule generation)
- Client-friendly API using EDSL grammar (low level details are hidden inside the runtime – overloading, templates)
- Modules composition (parallel and sequential composition)

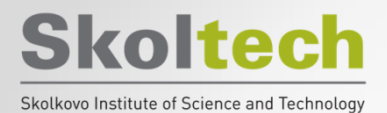

# Описания релизов

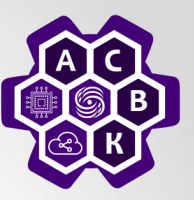

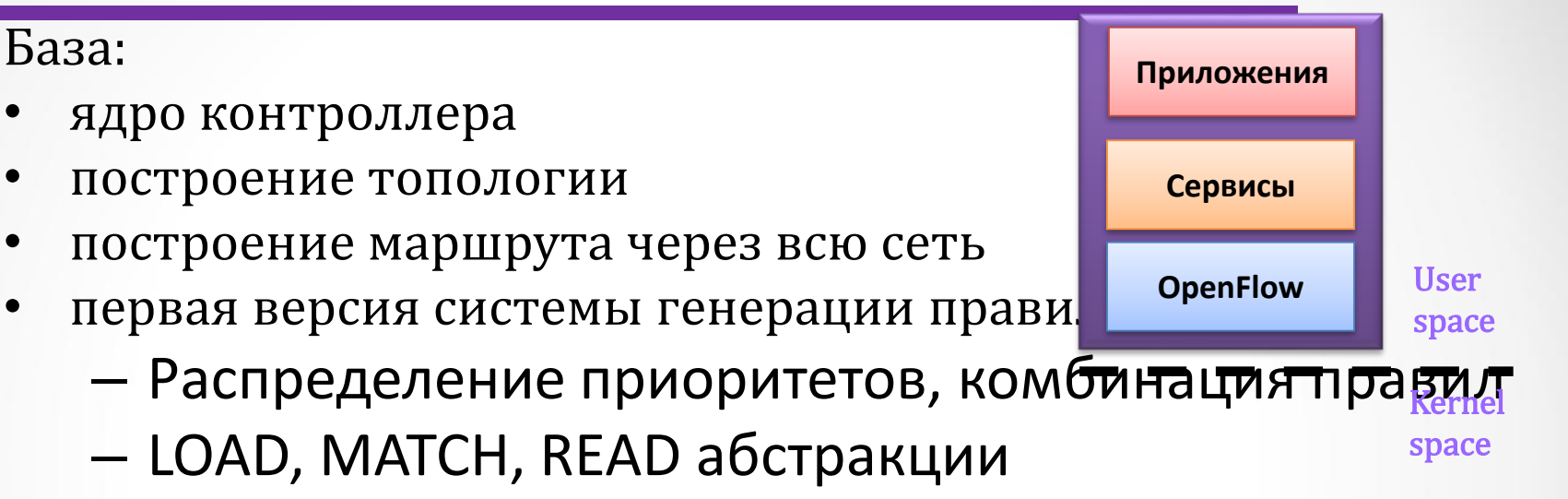

- На основе MAPLE
- Rest API (совместимый с Floodlight)
- WebUI (мониторинг загрузки, просмотр таблиц, удаление и добавление правил)
- Проактивная загрузка правил
- Холодное резервирование
- ARP кеширование

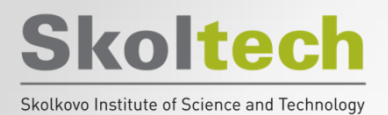

## Описания релизов

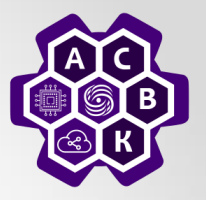

Версия 0.6 - один из последних больших релизов

- Полное обновление структуры ядра контроллера. Нет привязка к конкретной версии протокола OpenFlow Своя модель, расширяемая под любые новые поля, в том числе и специфические для оборудования.
- Пакетная грамматика для сетевых приложений. Упрощает разработку  $\bullet$ новых приложений.
	- "pkt[eth src] == eth addr"
	- $-$  "if (ethsrc == A | | ethdst == B) doA else doB"
	- "test((eth src & "ff0.....0") == "....")"
	- "modify(ip\_dst >> "10.0.0.1")"
	- decision are "unicast()", "broadcast()", "drop()"
- Обновление системы генерации правил повышена скорость работы  $\bullet$ и улучшена генерация правил (по количеству правил и числу приоритетов).
- Система тестов.
- Runos-book подробная документация и инструкция по разработке новых приложений.
- **Приложения:** stp, arp, flow-manager  $\bullet$

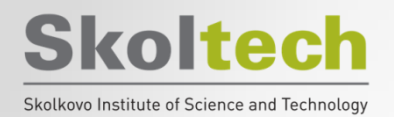

# **Проект RUNOS**

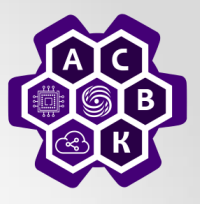

**RUNOS** 

**Unique cloners** 

**Unique visitors** 

- Исходный код http://arccn.github.io/runos/
	- Apache, version 2.0
- Tutorial (Readme.md + Runos-book)
	- Как установить, запустить,

написать свое первое п

- Виртуальная машина
	- Уже собранный конт
	- Средства для работы Visitors
- Список рассылки
	- Google group runos-of

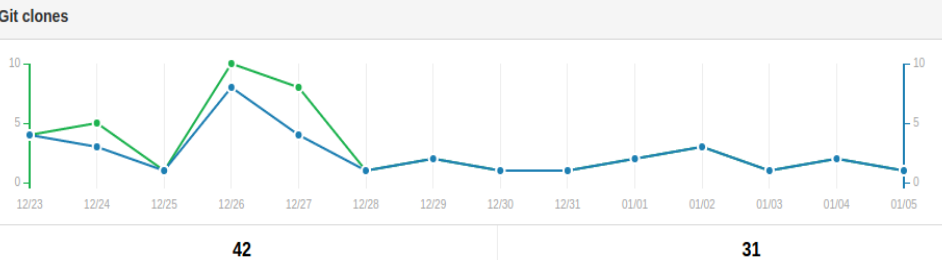

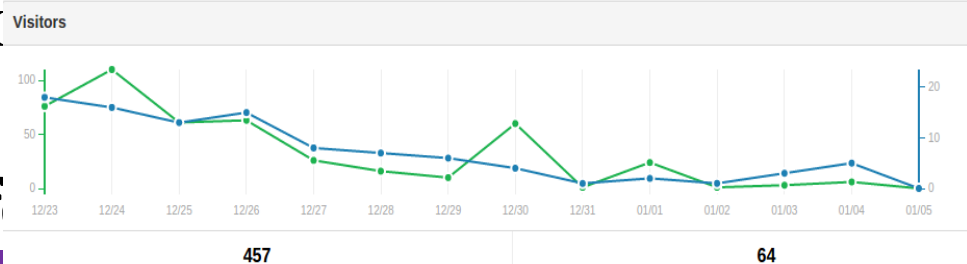

Clones

Views

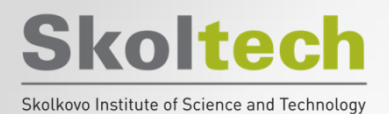

### **Новые релизы Runos (открытая версия)**

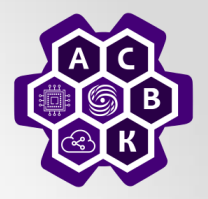

- v0.6.1
	- Чистый OpenFlow интерфейс для программирования коммутаторов (возможность самим формировать правила)
	- Обновленный REST: совместимость с Ryu, библиотека для Postman
- v0.7
	- Оптимизации системы генерации правил:
		- Глобальное видение сети
		- Оптимизация работы по кол-ву FlowMod
	- Новые приложения: корпоративная сеть
	- Улучшение Web интерфейса (перенос часть функционала из коммерческой версии)

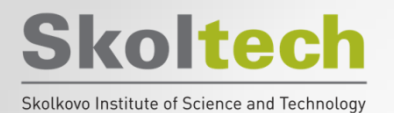

### **Производительность**

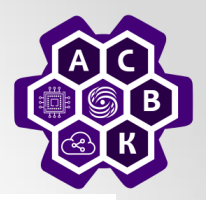

**LEAD THE TRANSFORMATION** 

MARCH 3 - 5, 2014

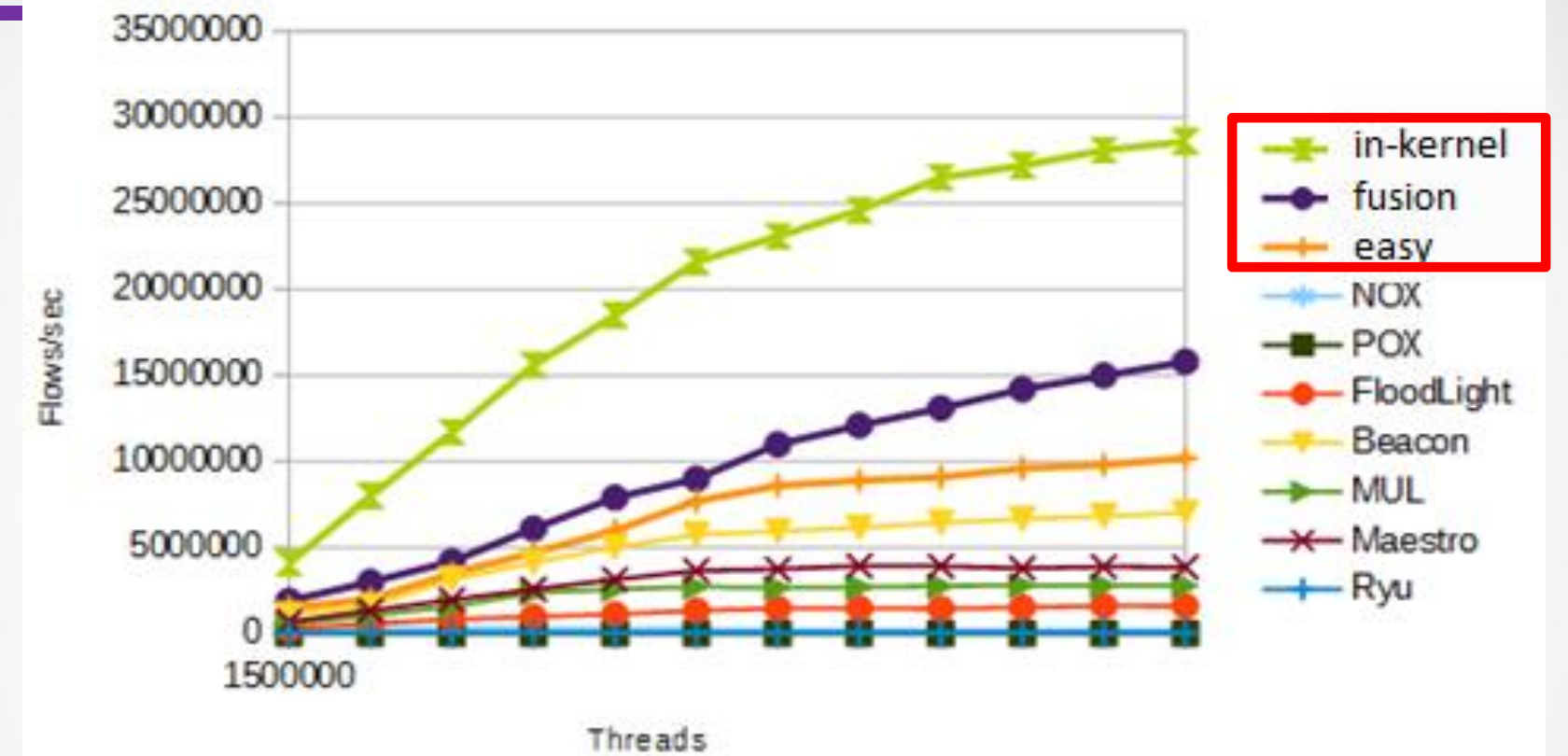

- Производительность : **10 млн. потоков в секунду**
- Задержка: **55 мкс**

**Программно-конфигурируемые сети Василий Пашков <sup>10</sup>**

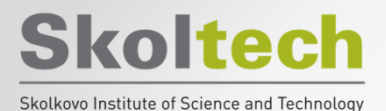

### **Реализация**

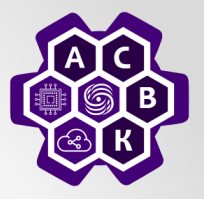

**Ключевые слова**: C++11/14/17, QT, Boost (asio, proto, graph)

#### **Основные сторонние компоненты:**

- **libfluid project** ( base, msg)
	- для взаимодействия со свитчами и разбор OpenFlow 1.3 сообщений
- **libtins**
	- разбор пакетов внутри OpenFlow сообщений
- **glog** (google log)
	- логирование, многопоточное
- **tcmalloc** (google performance tools)
	- альтернативная более быстрая реализация malloc/free
- **json11**
	- разбор конфигурационного файла
- **boost graph**
	- Хранение топологии, поиск маршрута

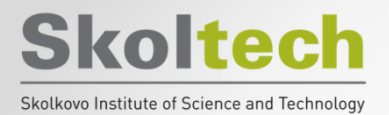

## **Параметры запуска**

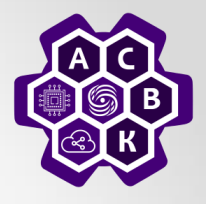

**Config (json):** "controller": { "threads": **4** }, "loader": { "threads": **3** }, "link discovery": { "poll-interval" : **10**, "pin-to-thread" : **2** }, "learning switch": { }

…

- Задается количество нитей контроллера
	- для взаимодействия со свитчами
	- для работы приложений
- Список приложений
	- их параметры (poll-interval)
	- зафиксировать нить выполнения или выделить в монопольное пользование (pin-to-thread, ownthread)

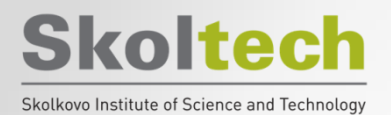

### **Архитектура**

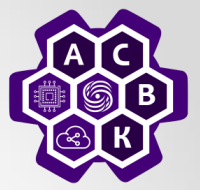

#### **Инициализация контроллера:**

- 1. Запуск нужного количества нитей
- 2. Запуск служебных компонент
- 3. Запуск приложений и распределение их по нитям

**Workers**

4. Определение порядка обработки событий приложениями

**Controller**

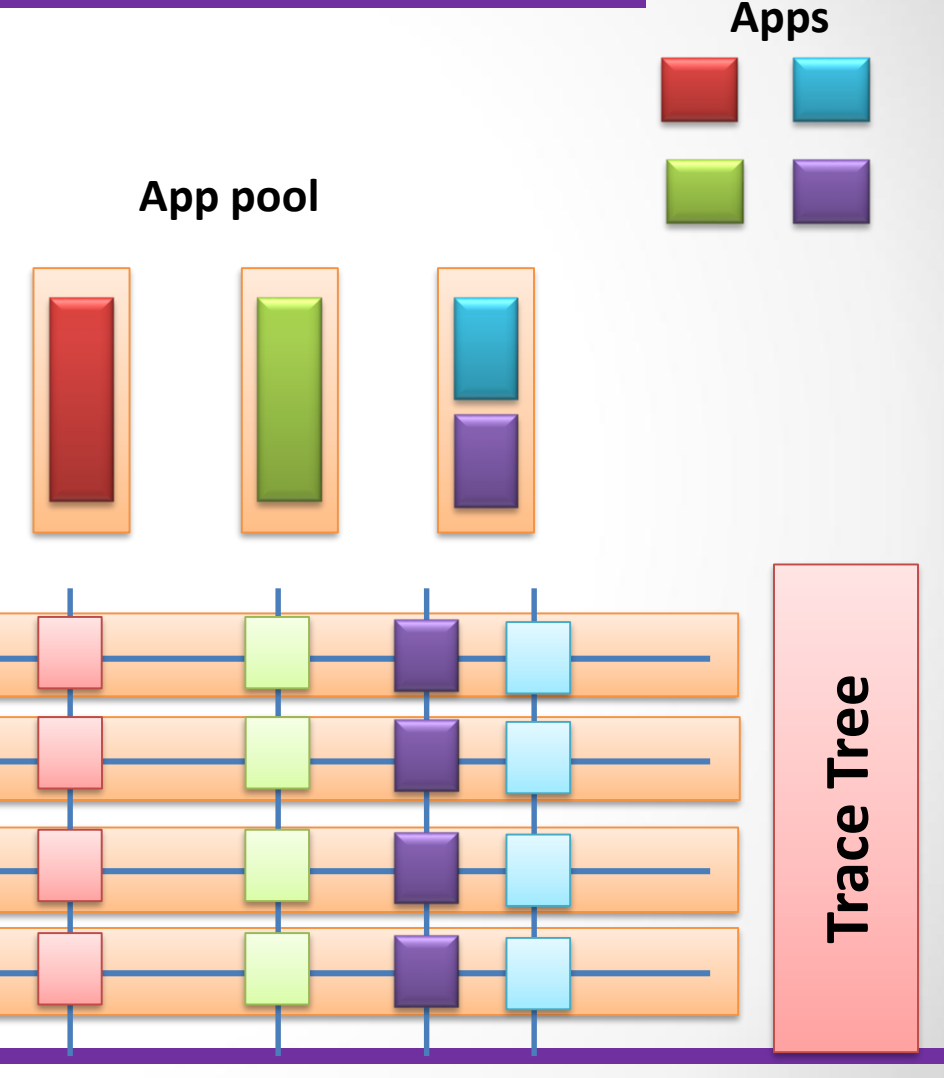

**Программно-конфигурируемые сети Василий Пашков <sup>13</sup> Logical pipelines**

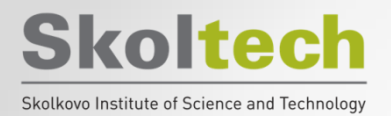

## **Open Source**

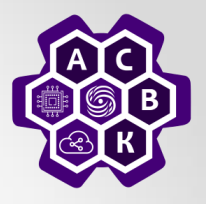

- Два типа OpenSource проектов:
	- ради Идеи: "Free as in Freedom"
	- продаем свои компетенции, а не продукт
		- доработка под нужды заказчика,
		- продавать advanced версии и плагины (eg, приложения для Runos)
		- community вокруг (семинары, обучение)
- Важна лицензия (\*): Apache, BSD или GPL, Eclipse, проприетарные лицензии, перелицензирование за деньги
- Угрозы:
	- Скопируют и будут продавать под другим названием (eg, runos-ng)
	- Будут дорабатывать своими силами (для компаний с большим R&D)

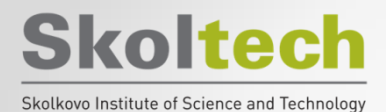

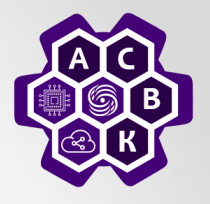

# **Часть VI: Разработка приложений для RUNOS контроллера**

**Программно-конфигурируемые сети Василий Пашков <sup>15</sup>**

#### **Skoltech Example and Technology First application – L2 learning A 1 2 3 B B | A | ... A | B | ... L2 learning table 4 Host Switch:port** 1:1 A B 3:2• What is L2 learning? – L2 table – where particularly host resides (host <->sw:port) • A->B. What should we do on sw1? – Learn and broadcast • B->A. What should we do on sw3?

- Learn and unicast
- **Advanced question: will it work for ping utilities? Ping 10.0.0.2 (assuming B has this IP)**
	- Yes, arp (broadcast), ip (icmp) **Программно-конфигурируемые сети Василий Пашков <sup>16</sup>**

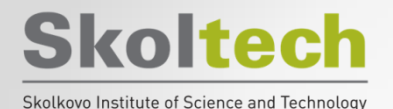

### **Host Databases**

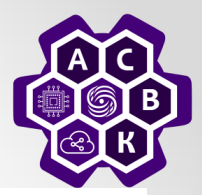

```
class HostsDatabase {
```
boost:: shared mutex mutex;

std::unordered map<ethaddr, switch and port> db;

```
public:
```

```
void learn (uint64 t dpid, uint32 t in port, ethaddr mac)
```

```
LOG(INFO) << mac << " seen at " << dpid << ':' << in port;
```

```
boost::unique lock< boost::shared mutex > lock(mutex);
db[mac] = switch and port{dpid, in port};.insert(
```

```
boost::optional<switch and port> query(ethaddr mac)
```

```
boost::shared lock books: shared must > lock(mutex) ;
```

```
auto it = db. find (mac) ;
if (it != db.end())return it->second;
else
```

```
return boost::none:
```

```
Skoltech
                     L2 forwarding application
 Skolkovo Institute of Science and Technology
// Get required fields
ethaddr dst mac = pkt. load (ofb eth dst);
db->learn(connection->dpid(),
          pkt.load(ofb in port),
          packet cast<TraceablePacket>(pkt).watch(ofb eth src));
auto target = db->query(dst mac);
// Forward
                                                    \} else {
if (target) {
                                                        flow->broadcast();
    flow-\gtidle timeout (60.0);
                                                        return PacketMissAction::Continue;
    flow->hard timeout (30 * 60.0);
    auto route = topology->computeRoute(connection->dpid(),
                                          target->dpid);
    if (route.size() > 0) {
        flow->unicast(route[0].port);
     \} else \{flow-\gtidle timeout (0.0);
        LOG(WARNING) << "Path from " << connection->dpid()
            << " to " << target->dpid << " not found";
```
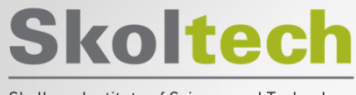

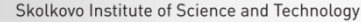

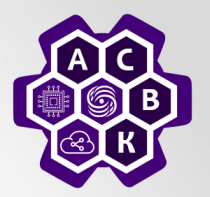

# **Спасибо за внимание!**

### **Василий Пашков**

**pashkov@lvk.cs.msu.su**